## Evaluation Session Help Sheet

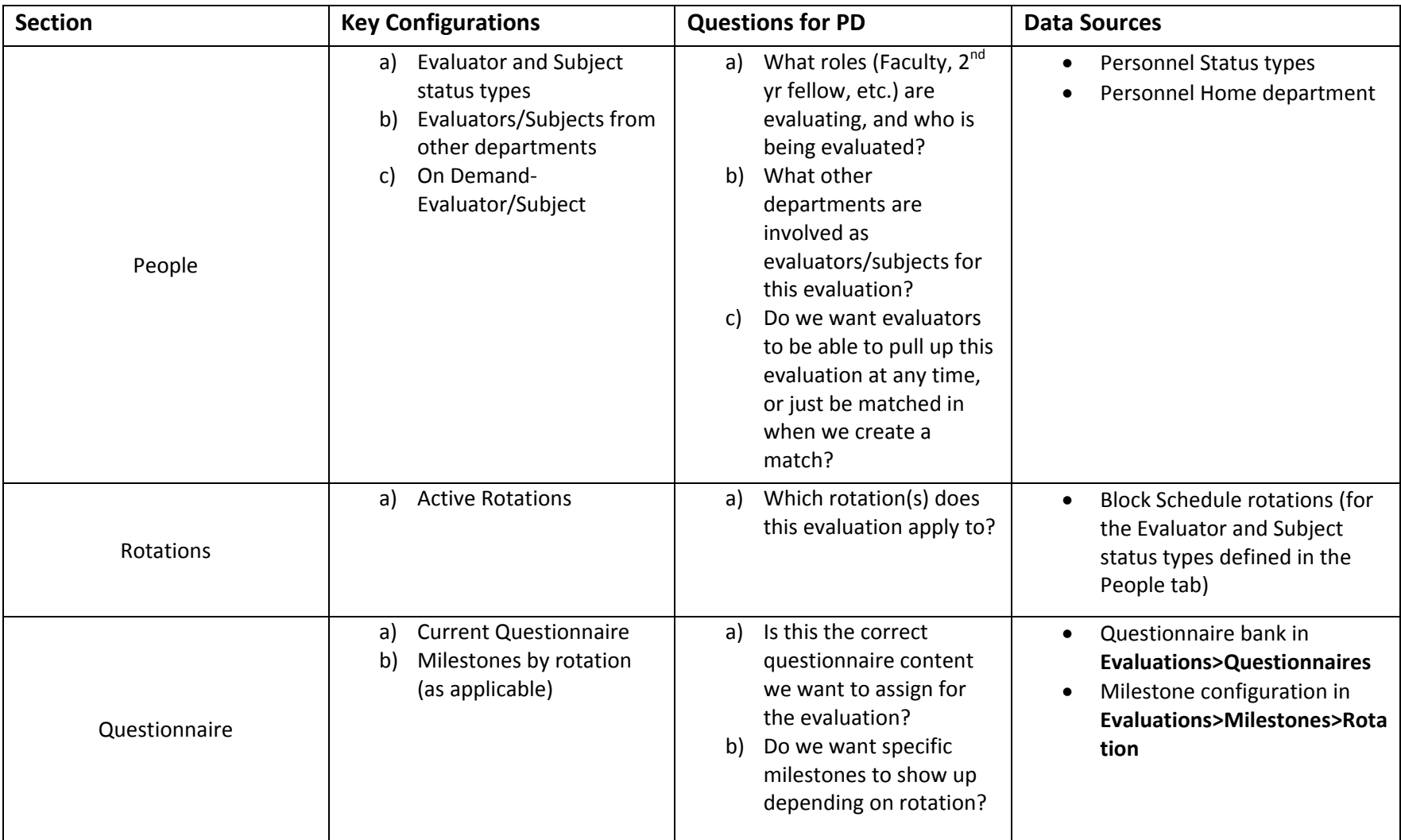

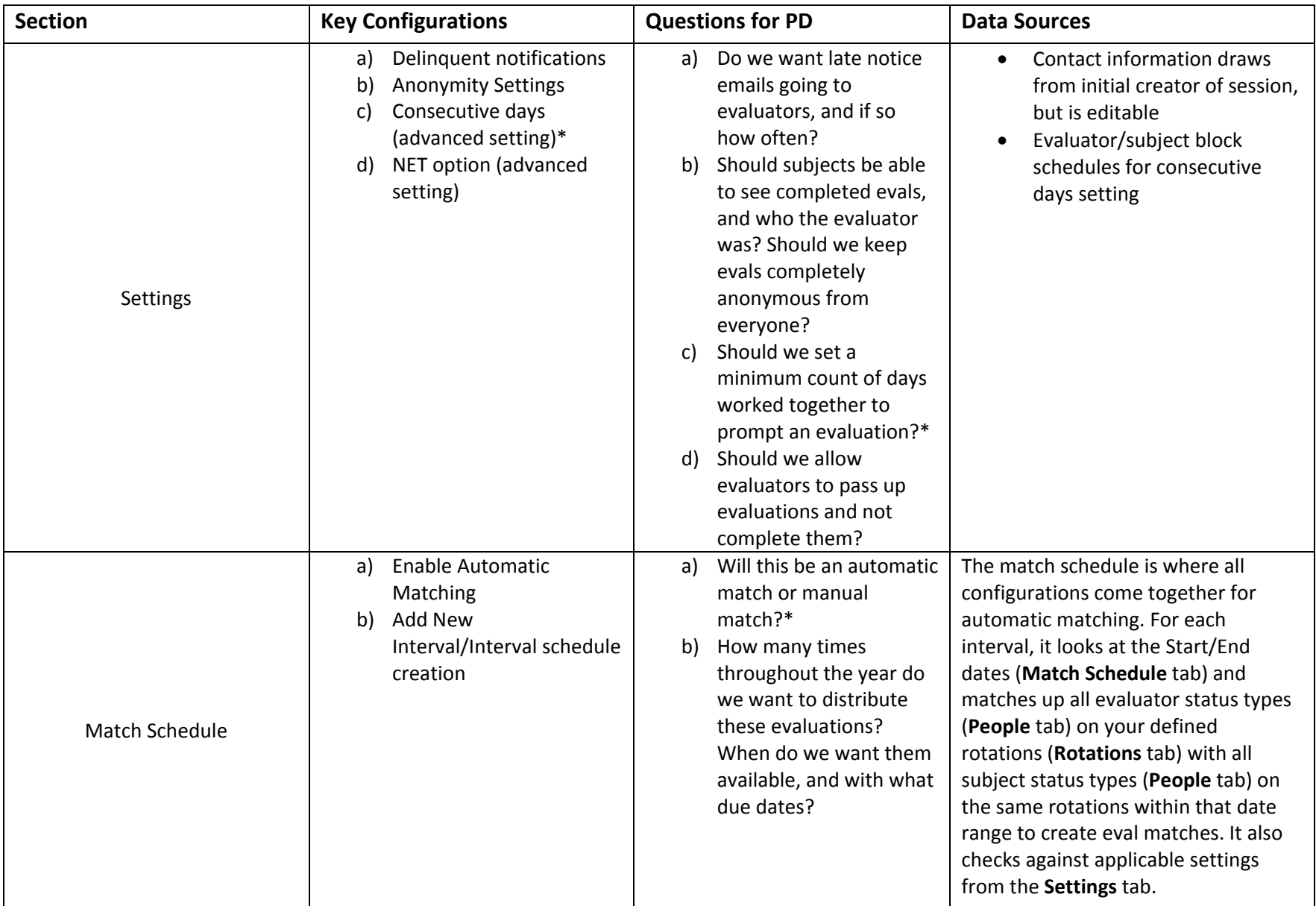